## **Latest Version Of Photoshop 2021 Download ((LINK))**

Installing Adobe Photoshop is easy and simple. First, you need to download the software from Adobe's website. Once you have the download, open it and follow the on-screen instructions. Next, you need to locate the installation.exe file and run it. Once the installation is complete, you need to locate the patch file and copy it to your computer. Then, you need to run the patch file and follow the instructions on the screen. Once the patching process is complete, you will have a fully functional version of Adobe Photoshop on your computer. To test that the software is working, you should check the version number to ensure that the crack was successful. Then, you can delete the installation.exe file and the patch file.

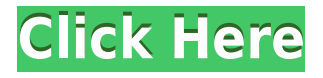

It's one of the most known softwares for designing. You can design web, animation, live, print, print. Now you can edit any type of images and the most photos. You can apply effects, change the style and do a lot of other things. In Photoshop, sky is the only limit. Just join our affordable Photoshop courses to learn how you can utilize Photoshop most efficiently. Adobe Photoshop is a good photo editing software that you can use for designing and editing the photo of professional as well as amateur photographers. It is the best software for a professional designer to create awesome design of a product. Actually, nowadays, Photoshop has become one of the main requirements for designers. Now, it has become one of the most used photo editing application. It has won the popularity among several photo editors and has surpassed other photo editors in the field of design documents. If you want to become Photoshop experts, you don't need to spend a lot, just download the premier packages and start working on it. There are free and paid PSD training courses available that teach you how to make new and updated designs with Adobe Photoshop. If the Fujifilm X-T1 with its 20MP sensor and class-leading image quality strikes a chord with you (I certainly did), we have an amazing package for you to explore. Whether you're looking to capture breathtaking video, sharpen an impossibly sharp image, or make your images look even better in low light, this new camera will be an excellent addition to your kit. Many of the features are the same as on the X-T2, while the main differences are sensor size and video output.

## **Adobe Photoshop CS3 License Key Full Serial Key Windows [32|64bit] 2023**

The most widely used browser is Google Chrome. It has more market share, great speed, and is being used to power many of the world's websites. Chrome was designed from the ground up to be fast and efficient, and see widespread adoption. It's one of the best browsers we've ever used. The most up-to-date version can be found here . Media Recorder options differ depending on the type of a picture you shoot. For an interview, you want the best that are available, so here is a list of the most common ones and what their default settings are. If you were to do a web-based test of any of these, you'd be surprised at how the output and compression quality of the camera is a fair way behind the quality that you can get from a professional/pro camera. However, these cameras are designed for a medium or low-resolution of that would be most appropriate for projects without going through a camera editor. Examples include images of people. Mac OS X and iOS (iPhone, iPad, and iPod touch) are the most popular platforms for photo and video, followed by Android and Windows. In order to create print images using Photoshop, it's necessary to use the Print preset. Though Paint is not included in Photoshop Elements you can still use the software without having to be a member of Adobe's Creative Cloud. All Paint brushes available in the program were originally included in Photoshop. Purchasing Paint brushes will give you access to more of the features Photoshop offers. Once you purchase, you are given 24 hour access to download the Paint brushes or web design resources. Web design resources include icons, images, textures, and templates for use in online graphics. e3d0a04c9c

## **Adobe Photoshop CS3Serial Key X64 {{ updAte }} 2023**

It is no brainer that Adobe Photoshop CC 2017 is a great choice for creative people who want professional editing software that enables them to take great-looking images and videos from their smartphones, tablets, and other digital devices. Along with the ability to edit images and videos, this version of Photoshop comes with a lot of other features that make it the best of all due to its highly effective workflow. • The powerful auto-repairing feature: Most editing software's major consumerlevel features are improved over their desktop counterparts. However, the same doesn't apply for their auto-repairing features. Most photo editing platforms still fall short when it comes to fixing photos without asking the user more than once or twice for repair and retouching. • Actual vignetting correction feature: Photographers often don't know their cameras from their microscope, yet they still rely on these tools to achieve the perfect vignette effect. The shooting software that offers vignetting correction comes with different types of degrees: – *0.05*, (wide), – *0.08*, (medium), – *0.12*, (narrow) – *0.17*, (wide), – *0.22*, (medium), and – *0.30*, (narrow). • 360° virtual tours: The feature allows users to create 360-degree virtual tours and panoramas of their photos. This makes it much easier for them to share their favorite images with the people who are not available in person—offline through email as portable JPEGs, and online through websites, cell phones and social media.

free download latest photoshop for windows 10 free download latest photoshop version free download latest photoshop latest telugu fonts free download for photoshop latest background designs photoshop free download photoshop latest software free download download latest camera raw for photoshop adobe photoshop latest download for windows 7 photoshop 7.0 filehippo download latest topics download latest photoshop for free

Create the perfect-looking image with the Smart Filter, which gives you greater control over a specific area of your image to hand-select the most ideal spot for your chosen filter. For example, you can choose to block out a certain area of your photo and use the artistic image adjustment settings to highlight two different areas of your photo and get creative with your own filter layers. With this version of Elements, you also get built-in image adjustment features such as Exposure, Sharpness and Contrast, that give you more control over the look of your photos than ever before. So the moment you've captured that perfect shot, you're now able to make it even better looking with image refinement features that make it easier to edit, enhance, and modify photos in different ways. Photoshop CC and other software released on the Windows platform. Photoshop CC for Windows will look almost exactly like Photoshop CC for macOS. But for those of you who need to use a Windows system, Adobe Photoshop CC for Windows matches Photoshop CC for macOS feature-forfeature. Photoshop Elements for Windows matches Photoshop Elements for macOS feature-forfeature. And Photoshop on the Web uses the same CSS code as its desktop counterpart, so the pages for Photoshop on the web will look exactly like Photoshop on the desktop. Adobe Photoshop is available to all users on various platforms. Adobe Photoshop can work seamlessly on different form factors like desktop, iPhone, and Android devices. It is a great cloud-based solution allowing designers to work from any location with any device. Moreover, Adobe Photoshop has video tutorials and is available in over 140 languages.

Flatten is still the best way to remove layers from a document. The beauty of flattening is that it can also be applied to individual channels, or a group of channels, while leaving the layer structure intact. To flatten a channel, you can apply flatten to a channel (using the C key), or select all channels and flatten the layer (Cmd + Opt + Alt + F). While selecting a channel or groups of channels, you can also select multiple channels with a single selection, or use a marquee select based on a selection tool to quickly select multiple channels in a group. Defrag channels doesn't actually transfer individual channel information into a new document, but rather reworks the overall channel pattern, flattening any explicit channel-by-channel adjustments in the process. Adobe's latest version of Photoshop includes premium features including:

- Intelligent Intelligent Edge Detection
- Layer & Mask Tracking
- Live Sharpen
- Smart Sharpen
- Tone Curve
- Watercolor Filter
- Lens Distortion
- SketchFlow
- Easy Scaling
- Improved Layer Masks
- Warp Filter
- Channel Mixer
- Improved Camera Raw Settings

This Editing software provides features such as:

- Artistic Features
- Effects
- Speed
- Accessibility
- Ease of Use
- Export
- Workflow

This is the premier application for creating and editing full-resolution JPEGs. It automatically optimizes them for many Internet standards. It is ultra-fast at PSD to JPEG conversion and file compression with a lot of different file formats.

<https://soundcloud.com/azmiramosipey/xilinx-147-license-file-crack> <https://soundcloud.com/prodmitheaswa1979/wsservice-crk-142zip-1071> <https://soundcloud.com/fakpanabo1986/solidworks-2014-download-with-crack-64-121> <https://soundcloud.com/unurconnigh1975/readon-tv-movie-radio-player-7600-portable> <https://soundcloud.com/ramasunayasiz/enhanced-graphics-pack-free-download-pc-game> <https://soundcloud.com/atviakuhnruck1978/fastgsm-samsung-client-10012-free-download> <https://soundcloud.com/badjiejmyq/ipod-shuffle-reset-utility-windows-7-64-bit-23>

One of the basic and most renowned features is the Base mode. Base mode means that it is very simple to use. You can even start using Photoshop without any previous knowledge. It's the perfect way to learn new features and get started. Other than Base and 20×20, you can also enjoy Photoshop related videos . You can learn and even understand the basics of Photoshop from the various videos and tutorials available on the internet. Another feature of Photoshop is the Content

Aware Fill, which can fill the background back without losing any parts of the background. It's a feature that can help you to do more creative activities, including masking and picture compositions. It's the best feature to be included into Photoshop. You can showcase and learn the features of Content Aware Fill of Photoshop . Learning Photoshop on a fast online teaching website like TutorialsPoint can really benefit you. With the help of tools and instructional videos, you can understand it easily and not let any problem ride on. If you are not completely familiar with photography, then you can still apply Photoshop. Photoshop's powerful tools enable you to change the basics of photography. You can edit colors, split images, apply special effects, add text, and add logo files, etc. There are many different categories to help you operate and learn more about features in the World of Photoshop. Here are some of them, including Featureset, Developments, New Features, Fixes and More:

This feature allows for a small step into Photoshop for many users. A **Grow/Scale** allows for growth by adding pixels, where the **Offset** technique adds pixels to an existing layer. When you're working with a design on your monitor, most of the time you will be working in 'Full Screen' mode. You may use your browser to send areas of the design for editing, which is then reloaded on the computer. This is where your reference file comes into play. Clearing the browser each time can get on the nerves now and then, so the 'get reference mode' tool is worth checking out. This will help you work more efficiently and speed up your workflow This is where the **Getting Started** using Photoshop tutorial can come in handy. It's easy to become lost in the creative process, and it's simple to fall behind on the project. By referring to online tutorials, you can see a picture of your finished piece of work and go from there. You'll be amazed at how much easier it is to navigate your way around when you're able to see a picture of your completed design. Common questions about the update include:

- How can I get the update?
- Will the update impact my existing content?
- Which feature updates does the update deliver? (For example, Selection improvements)

In addition, Adobe and its partners will be launching a new digital photography-centric website in the second quarter of 2017, Adobe.com/photography, all featuring free content created by the Adobe community and enabling photographers to explore and learn more about digital photography—all with simple access to all of the tools they need to create the best photos in their workflow.